# Non-orthogonal Designs

#### James H. Steiger

#### Department of Psychology and Human Development Vanderbilt University

#### P311, 2011

**K ロ ト K 何 ト K ヨ ト K** 

э

<span id="page-0-0"></span> $298$ 

# Non[-orthogona](#page-2-0)l Designs

- 1 [Introduction](#page-7-0)
- 2 A Non-Orthogonal  $2 \times 2$  ANOVA
	- [Assessing Gender Discrimination](#page-36-0)
	- [Another Look at the Gender E](#page-58-0)ffect
- <sup>3</sup> ANOVA Computations in R
	- [Type III Sums of Squares](#page-58-0)
- <sup>4</sup> [Which Method to Use?](#page-62-0)
	- **•** [Introduction](#page-62-0)
	- [Comparisons of the Methods](#page-67-0)
	- [Selection of a Method](#page-96-0)

∢ □ ▶ ∢ f <sup>□</sup>

 $2Q$ 

#### Non-Orthogonal Designs An Introduction

- So far, we've been examining 1-Way and 2-Way randomized designs in which the sample sizes are equal in each "cell" of the design. Such designs are said to be "orthogonal."
- We've digressed to examine issues of robustness to violations of the normality and homogeneity of variances
- In this module, we tackle the problem of non-orthogonal designs — designs in which the "contrasts" used to test for main effects and interactions are no-longer uncorrelated because of unequal  $n$ 's in the different cells.
- Non-orthogonality poses some interesting (and still controversial) issues for analysis and interpretation.
- <span id="page-2-0"></span>• The following brief example will highlight some of the key issues, both conceptual and statistical. **K ロ ト K 何 ト K ヨ ト K**

#### Non-Orthogonal Designs An Introduction

- So far, we've been examining 1-Way and 2-Way randomized designs in which the sample sizes are equal in each "cell" of the design. Such designs are said to be "orthogonal."
- We've digressed to examine issues of robustness to violations of the normality and homogeneity of variances assumption.
- In this module, we tackle the problem of non-orthogonal designs — designs in which the "contrasts" used to test for main effects and interactions are no-longer uncorrelated because of unequal  $n$ 's in the different cells.
- Non-orthogonality poses some interesting (and still controversial) issues for analysis and interpretation.
- The following brief example will highlight some of the key issues, both conceptual and statistical. **K ロ ト K 何 ト K ヨ ト K**

#### Non-Orthogonal Designs An Introduction

- So far, we've been examining 1-Way and 2-Way randomized designs in which the sample sizes are equal in each "cell" of the design. Such designs are said to be "orthogonal."
- We've digressed to examine issues of robustness to violations of the normality and homogeneity of variances assumption.
- In this module, we tackle the problem of non-orthogonal designs — designs in which the "contrasts" used to test for main effects and interactions are no-longer uncorrelated because of unequal  $n$ 's in the different cells.
- Non-orthogonality poses some interesting (and still controversial) issues for analysis and interpretation.
- The following brief example will highlight some of the key issues, both conceptual and statistical.

(□ ) (母 )

#### Non-Orthogonal Designs An Introduction

- So far, we've been examining 1-Way and 2-Way randomized designs in which the sample sizes are equal in each "cell" of the design. Such designs are said to be "orthogonal."
- We've digressed to examine issues of robustness to violations of the normality and homogeneity of variances assumption.
- In this module, we tackle the problem of non-orthogonal designs — designs in which the "contrasts" used to test for main effects and interactions are no-longer uncorrelated because of unequal  $n$ 's in the different cells.
- Non-orthogonality poses some interesting (and still controversial) issues for analysis and interpretation.
- The following brief example will highlight some of the key issues, both conceptual and statistical. (□ ) (母 )

#### Non-Orthogonal Designs An Introduction

- So far, we've been examining 1-Way and 2-Way randomized designs in which the sample sizes are equal in each "cell" of the design. Such designs are said to be "orthogonal."
- We've digressed to examine issues of robustness to violations of the normality and homogeneity of variances assumption.
- In this module, we tackle the problem of non-orthogonal designs — designs in which the "contrasts" used to test for main effects and interactions are no-longer uncorrelated because of unequal  $n$ 's in the different cells.
- Non-orthogonality poses some interesting (and still controversial) issues for analysis and interpretation.
- The following brief example will highlight some of the key issues, both conceptual and statistical. **←ロト ←何ト ←ヨト**

<span id="page-7-0"></span> $\Omega$ 

- All the F tests for main effects and interactions in a  $2 \times 2$ ANOVA can be accomplished as  $t - tests$ .
- Because of the simplicity of the design, we can see some important points that generalize to 2-Way ANOVA's with more than 2 levels per factor.
- Scott Maxwell, in Chapter 7 of his classic textbook Designing Experiments and Analyzing Data, gives the following interesting example.

つへへ

- All the F tests for main effects and interactions in a  $2 \times 2$ ANOVA can be accomplished as  $t - tests$ .
- Because of the simplicity of the design, we can see some important points that generalize to 2-Way ANOVA's with more than 2 levels per factor.
- Scott Maxwell, in Chapter 7 of his classic textbook Designing Experiments and Analyzing Data, gives the following interesting example.

(□ ) (母 ) (ヨ ) (

つへへ

- All the F tests for main effects and interactions in a  $2 \times 2$ ANOVA can be accomplished as  $t - tests$ .
- Because of the simplicity of the design, we can see some important points that generalize to 2-Way ANOVA's with more than 2 levels per factor.
- Scott Maxwell, in Chapter 7 of his classic textbook Designing Experiments and Analyzing Data, gives the following interesting example.

**K ロト K 御 ト K 君 ト K 君 ト** 

 $2Q$ 

## A Non-Orthogonal  $2 \times 2$  ANOVA

- Suppose that our data consists of 22 female and male employees of a large company. They are further divided into those with a college degree, and those without a degree.
- The dependent variable is the employee's annual salary, in
- The raw data are shown below, and have been provided in

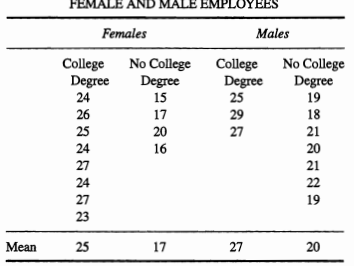

#### **TABLE 7.15** HYPOTHETICAL SALARY DATA (IN THOUSANDS) FOR

イロト イ押ト イヨト イヨト

 $2Q$ 

#### A Non-Orthogonal  $2 \times 2$  ANOVA

- Suppose that our data consists of 22 female and male employees of a large company. They are further divided into those with a college degree, and those without a degree.
- The dependent variable is the employee's annual salary, in thousands of dollars.
- The raw data are shown below, and have been provided in

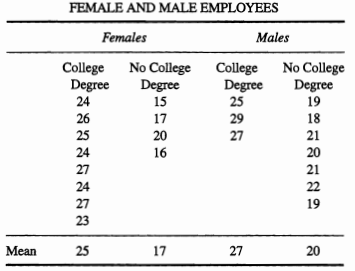

#### **TABLE 7.15** HYPOTHETICAL SALARY DATA (IN THOUSANDS) FOR

イロト イ押ト イヨト イヨト

 $2Q$ 

- Suppose that our data consists of 22 female and male employees of a large company. They are further divided into those with a college degree, and those without a degree.
- The dependent variable is the employee's annual salary, in thousands of dollars.
- The raw data are shown below, and have been provided in the file Salary.csv.

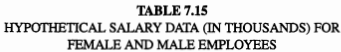

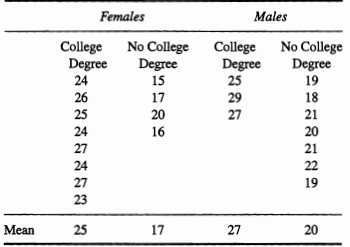

[Another Look at the Gender Effect](#page-36-0)

メロト メタト メミト メミト

重

 $2Q$ 

## A Non-Orthogonal  $2 \times 2$  ANOVA

> salary <- read.csv("Salary.csv") > salary

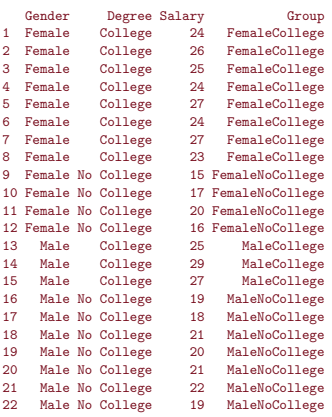

> attach(salary)

[Another Look at the Gender Effect](#page-36-0)

**K ロト K 御 ト K 君 ト K 君 ト** 

E

<span id="page-14-0"></span> $2Q$ 

# A Non-Orthogonal  $2 \times 2$  ANOVA

Here is a table of cell means for the data.

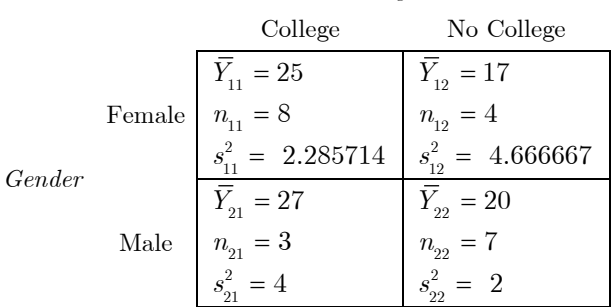

<span id="page-15-0"></span> $\Omega$ 

- Suppose that these data were gathered in an attempt to assess at this company, the following questions:
	- <sup>1</sup> Are men are paid more than women?
	- <sup>2</sup> Are people with college degrees paid more than people without degrees?
- It turns out that there are different ways of viewing the data that lead to different answers to these questions.
- Let's see why.

 $\Omega$ 

## Assessing Gender Discrimination

Suppose that these data were gathered in an attempt to assess at this company, the following questions:

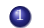

- <sup>1</sup> Are men are paid more than women?
- <sup>2</sup> Are people with college degrees paid more than people without degrees?
- It turns out that there are different ways of viewing the data that lead to different answers to these questions.
- Let's see why.

∢ □ ▶ ∢ ⁄∃ ▶

IN BINTER

 $\Omega$ 

- Suppose that these data were gathered in an attempt to assess at this company, the following questions:
	- <sup>1</sup> Are men are paid more than women?
	- <sup>2</sup> Are people with college degrees paid more than people without degrees?
- It turns out that there are different ways of viewing the data that lead to different answers to these questions.
- Let's see why.

∢ □ ▶ ∢ ⁄∃ ▶

一本 三 キーイ

つへへ

- Suppose that these data were gathered in an attempt to assess at this company, the following questions:
	- <sup>1</sup> Are men are paid more than women?
	- <sup>2</sup> Are people with college degrees paid more than people without degrees?
- It turns out that there are different ways of viewing the data that lead to different answers to these questions.
- Let's see why.

∢ □ ▶ ∢ ⁄∃ ▶

<span id="page-19-0"></span>つへへ

- Suppose that these data were gathered in an attempt to assess at this company, the following questions:
	- <sup>1</sup> Are men are paid more than women?
	- <sup>2</sup> Are people with college degrees paid more than people without degrees?
- It turns out that there are different ways of viewing the data that lead to different answers to these questions.
- Let's see why.

(□ ) (母 )

 $\rightarrow$   $\equiv$   $\rightarrow$   $\rightarrow$ 

 $\Omega$ 

## Assessing Gender Discrimination

- Suppose we look at the table of cell means and try to roughly assess the first question by examining the main effect for Gender.
- $\bullet$  We compare the row means for  $Gender = Male$  and
- The average of the two Female means is  $(25 + 17)/2 = 21$ .
- These row means are called the *unweighted row means*,

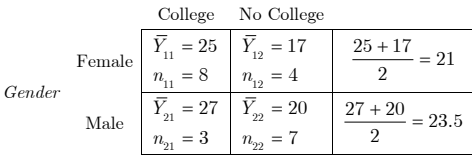

(□ ) (母 )

ik ⊞i⊁iki

 $\Omega$ 

## Assessing Gender Discrimination

- Suppose we look at the table of cell means and try to roughly assess the first question by examining the main effect for Gender.
- $\bullet$  We compare the row means for  $Gender = Male$  and  $Gender = Female$ , averaging across college degree status.
- The average of the two Female means is  $(25 + 17)/2 = 21$ .
- These row means are called the *unweighted row means*,

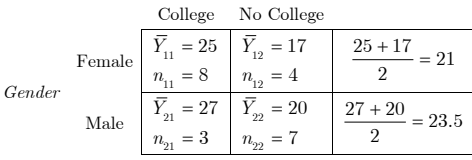

(□ ) (母 )

ik ⊞i⊁iki

 $\Omega$ 

## Assessing Gender Discrimination

- Suppose we look at the table of cell means and try to roughly assess the first question by examining the main effect for Gender.
- $\bullet$  We compare the row means for  $Gender = Male$  and  $Gender = Female$ , averaging across college degree status.
- The average of the two Female means is  $(25+17)/2 = 21$ . The average of the two *Male* means is  $(27 + 20)/2 = 23.5$ .
- These row means are called the *unweighted row means*,

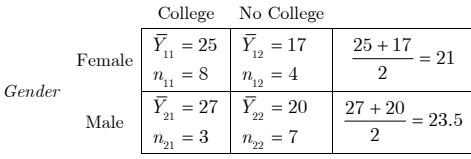

∢ □ ▶ ∢ <sup>□</sup> ▶

 $\Omega$ 

- Suppose we look at the table of cell means and try to roughly assess the first question by examining the main effect for Gender.
- $\bullet$  We compare the row means for  $Gender = Male$  and  $Gender = Female$ , averaging across college degree status.
- The average of the two Female means is  $(25+17)/2 = 21$ . The average of the two *Male* means is  $(27 + 20)/2 = 23.5$ .
- These row means are called the *unweighted row means*, because they are computed from the cell means without weighting them by the sample sizes for the cells.

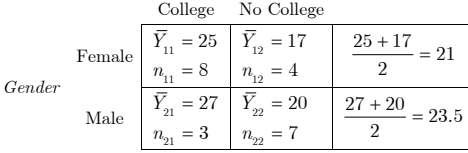

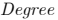

イロト イ押ト イヨト イヨト

 $2Q$ 

- So the  $Female Male$  difference is  $21 23.5 = -2.5$ . The average of the 4 overall cell means is  $(25 + 17 + 27 + 20)/4 = 22.25$ . In the classic ANOVA model, the main effect of being  $Female$  is  $-1.25$  relative to the overall mean, while the main effect of being Male is +1.25 relative to the overall mean. The difference in the effects is  $-2.5$ .
- $\bullet$  This suggests that, in general, being Female is associated with a \$2500 negative salary differential.

K ロ ▶ (K倒 ▶ (K) 全 ▶ (K) 差 ▶

 $2Q$ 

- So the  $Female Male$  difference is  $21 23.5 = -2.5$ . The average of the 4 overall cell means is  $(25 + 17 + 27 + 20)/4 = 22.25$ . In the classic ANOVA model, the main effect of being  $Female$  is  $-1.25$  relative to the overall mean, while the main effect of being Male is +1.25 relative to the overall mean. The difference in the effects is  $-2.5$ .
- $\bullet$  This suggests that, in general, being Female is associated with a \$2500 negative salary differential.

イロト イ押ト イヨト イヨト

 $\Omega$ 

## Assessing Gender Discrimination

#### This agrees with well-established theory.

Each of the sample cell means is an unbiased estimator of  $\bullet$ Psychology 310 that we can test the main effect of Gender by testing the null hypothesis

$$
H_0: \frac{\mu_{11} + \mu_{12}}{2} = \frac{\mu_{21} + \mu_{22}}{2} \tag{1}
$$

$$
H_0: \psi_{\text{Gender}} = \mu_{11} + \mu_{12} - \mu_{21} - \mu_{22} = 0 \tag{2}
$$

An unbiased estimator of the quantity of interest is

$$
\hat{\psi}_{\text{Gender}} = \bar{Y}_{11} + \bar{Y}_{12} - \bar{Y}_{21} - \bar{Y}_{22} \tag{3}
$$

 $2Q$ 

## Assessing Gender Discrimination

- This agrees with well-established theory.
- Each of the sample cell means is an unbiased estimator of the corresponding population cell mean, and we learned in Psychology 310 that we can test the main effect of Gender by testing the null hypothesis

$$
H_0: \frac{\mu_{11} + \mu_{12}}{2} = \frac{\mu_{21} + \mu_{22}}{2} \tag{1}
$$

or, equivalently

$$
H_0: \psi_{\text{Gender}} = \mu_{11} + \mu_{12} - \mu_{21} - \mu_{22} = 0 \tag{2}
$$

An unbiased estimator of the quantity of interest is

$$
\hat{\psi}_{\text{Gender}} = \bar{Y}_{11} + \bar{Y}_{12} - \bar{Y}_{21} - \bar{Y}_{22} \tag{3}
$$

(□ ) (母 )

医毛囊 医牙骨

 $290$ 

## Assessing Gender Discrimination

- This agrees with well-established theory.
- Each of the sample cell means is an unbiased estimator of the corresponding population cell mean, and we learned in Psychology 310 that we can test the main effect of Gender by testing the null hypothesis

$$
H_0: \frac{\mu_{11} + \mu_{12}}{2} = \frac{\mu_{21} + \mu_{22}}{2} \tag{1}
$$

or, equivalently

$$
H_0: \psi_{\text{Gender}} = \mu_{11} + \mu_{12} - \mu_{21} - \mu_{22} = 0 \tag{2}
$$

An unbiased estimator of the quantity of interest is

$$
\hat{\psi}_{Gender} = \bar{Y}_{11} + \bar{Y}_{12} - \bar{Y}_{21} - \bar{Y}_{22}
$$
\n(3)

つへへ

Assessing Gender Discrimination

 $\bullet$  The standard t statistic for testing the null hypothesis of Equation 3 is

$$
t = \frac{\hat{\psi}}{\sqrt{(1/n_{11} + 1/n_{12} + 1/n_{21} + 1/n_{22})\hat{\sigma}^2}}
$$
(4)

where  $\hat{\sigma}^2$ , called  $MS_{error}$ ,  $MS_{residuals}$ , or  $MS_{S|cells}$  in various ANOVA texts, is given (for a levels of factor A and b levels of factor  $B$ ) by

$$
\hat{\sigma}^2 = \frac{\sum (n_{ij} - 1)s_{ij}^2}{\sum n_{ij} - ab} \tag{5}
$$

 $\bullet$  It is well known that, if you square a t statistic, you get an F statistic with 1 numerator degree of freedom, and denominator degrees of freedom equal to those of the t (□ ) (母 )

#### Assessing Gender Discrimination

 $\bullet$  The standard t statistic for testing the null hypothesis of Equation 3 is

$$
t = \frac{\hat{\psi}}{\sqrt{(1/n_{11} + 1/n_{12} + 1/n_{21} + 1/n_{22})\hat{\sigma}^2}}
$$
(4)

where  $\hat{\sigma}^2$ , called  $MS_{error}$ ,  $MS_{residuals}$ , or  $MS_{S|cells}$  in various ANOVA texts, is given (for a levels of factor A and b levels of factor  $B$ ) by

$$
\hat{\sigma}^2 = \frac{\sum (n_{ij} - 1)s_{ij}^2}{\sum n_{ij} - ab} \tag{5}
$$

つへへ

 $\bullet$  It is well known that, if you square a t statistic, you get an F statistic with 1 numerator degree of freedom, and denominator degrees of freedom equal to those of the t statistic. (□ ) (母 )

イロト イ母 ト イヨ ト イヨ ト

 $\Omega$ 

## Assessing Gender Discrimination

 $\bullet$  Squaring our t statistic, and inverting part of the denominator and moving it to the numerator,we get

$$
F = \frac{\tilde{n}\hat{\psi}^2}{\hat{\sigma}^2} \tag{6}
$$

where  $\tilde{n}$  is the *harmonic mean* of the  $n_{ij}$ , given by

$$
\tilde{n} = \frac{1}{\sum_{ij} \frac{1}{n_{ij}}} \tag{7}
$$

$$
F_{gender} = \frac{b\tilde{n}s_{\tilde{Y}_{j\bullet}}^2}{\hat{\sigma}^2} = \frac{s_{\tilde{Y}_{j\bullet}}^2}{\hat{\sigma}^2/b\tilde{n}} \tag{8}
$$

So, once again, we see that the main effect for factor A is

イロト イ母 ト イヨ ト イヨ ト

 $QQ$ 

## Assessing Gender Discrimination

 $\bullet$  Squaring our t statistic, and inverting part of the denominator and moving it to the numerator,we get

$$
F = \frac{\tilde{n}\hat{\psi}^2}{\hat{\sigma}^2} \tag{6}
$$

where  $\tilde{n}$  is the *harmonic mean* of the  $n_{ij}$ , given by

$$
\tilde{n} = \frac{1}{\sum_{ij} \frac{1}{n_{ij}}} \tag{7}
$$

We can show that  $\hat\psi^2$  is equal to  $b$  times the variance of the unweighted row means shown in our previous calculations. and so we may write

$$
F_{gender} = \frac{b\tilde{n}s_{\tilde{Y}_{j\bullet}}^2}{\hat{\sigma}^2} = \frac{s_{\tilde{Y}_{j\bullet}}^2}{\hat{\sigma}^2/b\tilde{n}}
$$
 (8)

So, once again, we see that the main effect for factor A is

(□ ) (母 )

医毛囊 医牙骨

 $\Omega$ 

## Assessing Gender Discrimination

 $\bullet$  Squaring our t statistic, and inverting part of the denominator and moving it to the numerator,we get

$$
F = \frac{\tilde{n}\hat{\psi}^2}{\hat{\sigma}^2} \tag{6}
$$

where  $\tilde{n}$  is the *harmonic mean* of the  $n_{ij}$ , given by

$$
\tilde{n} = \frac{1}{\sum_{ij} \frac{1}{n_{ij}}} \tag{7}
$$

We can show that  $\hat\psi^2$  is equal to  $b$  times the variance of the unweighted row means shown in our previous calculations. and so we may write

$$
F_{gender} = \frac{b\tilde{n}s_{\tilde{Y}_{j\bullet}}^2}{\hat{\sigma}^2} = \frac{s_{\tilde{Y}_{j\bullet}}^2}{\hat{\sigma}^2/b\tilde{n}}
$$
 (8)

So, once again, we see that the main effect for factor A is assessed by comparing the sample variance of the (unweighted) row means with an estimate of the variance of the row means, given by an estimate of  $\sigma^2$  divided the "effective  $n$ " for the row means.

メロト メタト メミト メミト

<span id="page-34-0"></span> $298$ 

## Assessing Gender Discrimination

```
We can calculate \hat{\sigma}^2 quickly in R as follows:
 > var11 <- var(Salary[Group=="FemaleCollege"])
 > var12 <- var(Salary[Group=="FemaleNoCollege"])
 > n11 <- length(Salary[Group=="FemaleCollege"])
 > n12 <- length(Salary[Group=="FemaleNoCollege"])
  > var21 <- var(Salary[Group=="MaleCollege"])
  > var22 <- var(Salary[Group=="MaleNoCollege"])
  > n21 <- length(Salary[Group=="MaleCollege"])
 > n22 <- length(Salary[Group=="MaleNoCollege"])
  > sigma.hat.squared \leq ((n11-1)*var11 + (n12-1)*var12 +
      (n21-1)*var21 + (n22-1)*var22/(n11+n12+n21+n22-4)
  > n.tilde < -4/(1/n11 + 1/n12 + 1/n21 + 1/n22)> F.stat <-2*n.tilde*var(c(21,23.5))/sigma.hat.squared
 > F.stat
  [1] 10.57343
  > df < - n11+n12+n21+n22-4> df
 [1] 18
  > pvalue \leftarrow 1 - pf(F.stat, 1, df)
 > pvalue
  [1] 0.004428981
\bullet Our F statistic for the main effect of Gender is therefore
```
10.57, and is significant beyond the 0.01 level.

G.

<span id="page-35-0"></span> $298$ 

## Assessing Gender Discrimination

Seeking to verify our calculation with R, we set up the standard ANOVA.

```
> fit.1 <- lm(Salary ~ Gender * Degree)
```

```
> anova(fit.1)
```

```
Analysis of Variance Table
```

```
Response: Salary
            Df Sum Sq Mean Sq F value Pr(>F)
Gender 1 0.297 0.297 0.1069 0.7475
Degree 1 272.392 272.392 98.0611 1.038e-08 ***
Gender:Degree 1 1.175 1.175 0.4229 0.5237
Residuals 18 50.000 2.778
---
Signif. codes: 0 '***' 0.001 '**' 0.01 '*' 0.05 '.' 0.1 ' ' 1
```
• What? Instead of a highly significant  $F$ , we obtain a value of 0.1069, [w](#page-35-0)ith a *p*-value of 0.7475. What di[d w](#page-34-0)[e](#page-36-0) [do](#page-34-0) w[r](#page-36-0)[o](#page-14-0)[n](#page-15-0)[g?](#page-35-0)
( ロ ) ( *同* ) ( ヨ ) ( ヨ

<span id="page-36-0"></span> $\Omega$ 

# Another Look at the Gender Effect

#### • The answer is — in a sense, nothing.

- Welcome to the world of unbalanced designs and Types I,II,and III (not to mention IV) Sums of Squares!
- R did not provide the answer we expected because, by default, R computes its ANOVA using Type I Sums of Squares. Other programs, such as SAS and SPSS, analyze unbalanced ANOVA designs using Type III Sums of Squares by default.
- We can force R to override its default in several ways, and in a subsequent section I shall demonstrate two of them.
- But first, let's examine another way to think of the salary

( ロ ) ( *同* ) ( ヨ ) ( ヨ

 $\Omega$ 

- The answer is in a sense, nothing.
- Welcome to the world of unbalanced designs and Types I,II,and III (not to mention IV) Sums of Squares!
- R did not provide the answer we expected because, by default, R computes its ANOVA using Type I Sums of Squares. Other programs, such as SAS and SPSS, analyze unbalanced ANOVA designs using Type III Sums of Squares by default.
- We can force R to override its default in several ways, and in a subsequent section I shall demonstrate two of them.
- But first, let's examine another way to think of the salary

( ロ ) ( *同* ) ( ヨ ) ( ヨ

 $\Omega$ 

- The answer is in a sense, nothing.
- Welcome to the world of unbalanced designs and Types I,II,and III (not to mention IV) Sums of Squares!
- R did not provide the answer we expected because, by default, R computes its ANOVA using Type I Sums of Squares. Other programs, such as SAS and SPSS, analyze unbalanced ANOVA designs using Type III Sums of Squares by default.
- We can force R to override its default in several ways, and in a subsequent section I shall demonstrate two of them.
- But first, let's examine another way to think of the salary

( ロ ) ( *同* ) ( ヨ ) ( ヨ

つへへ

- The answer is in a sense, nothing.
- Welcome to the world of unbalanced designs and Types I,II,and III (not to mention IV) Sums of Squares!
- R did not provide the answer we expected because, by default, R computes its ANOVA using Type I Sums of Squares. Other programs, such as SAS and SPSS, analyze unbalanced ANOVA designs using Type III Sums of Squares by default.
- We can force R to override its default in several ways, and in a subsequent section I shall demonstrate two of them.
- But first, let's examine another way to think of the salary

( ロ ) ( *同* ) ( ヨ ) ( ヨ

<span id="page-40-0"></span>つへへ

- The answer is in a sense, nothing.
- Welcome to the world of unbalanced designs and Types I,II,and III (not to mention IV) Sums of Squares!
- R did not provide the answer we expected because, by default, R computes its ANOVA using Type I Sums of Squares. Other programs, such as SAS and SPSS, analyze unbalanced ANOVA designs using Type III Sums of Squares by default.
- We can force R to override its default in several ways, and in a subsequent section I shall demonstrate two of them.
- But first, let's examine another way to think of the salary data analysis.

**K ロ K K 何 K K ミ K K ミ K** 

 $\Omega$ 

#### Another Look at the Gender Effect The Weighted Means Approach

- Our previous analysis did not *weight* the individual cell means in the two columns when estimating the two row means.
- For example, when estimating the mean salary for females, we simply averaged the two row means of 25 and 17, obtaining an estimate of 21.
- But suppose the sample sizes in the two cells (i.e., 8 and 4) actually represented the relative proportions of women who have college degrees and do not have college degrees. Then, in order to properly estimate the overall average salary for women in the population, we would have to weight the two

イロト イ押ト イヨト イヨト

 $\Omega$ 

#### Another Look at the Gender Effect The Weighted Means Approach

- Our previous analysis did not *weight* the individual cell means in the two columns when estimating the two row means.
- For example, when estimating the mean salary for females, we simply averaged the two row means of 25 and 17, obtaining an estimate of 21.
- But suppose the sample sizes in the two cells (i.e., 8 and 4)  $\begin{array}{c} \bullet \\ \bullet \end{array}$ actually represented the relative proportions of women who have college degrees and do not have college degrees. Then, in order to properly estimate the overall average salary for women in the population, we would have to weight the two

イロト イ押ト イヨト イヨト

 $2Q$ 

#### Another Look at the Gender Effect The Weighted Means Approach

- Our previous analysis did not *weight* the individual cell means in the two columns when estimating the two row means.
- For example, when estimating the mean salary for females, we simply averaged the two row means of 25 and 17, obtaining an estimate of 21.
- But suppose the sample sizes in the two cells (i.e., 8 and 4) actually represented the relative proportions of women who have college degrees and do not have college degrees. Then, in order to properly estimate the overall average salary for women in the population, we would have to weight the two sample means.

( ロ ) ( *同* ) ( ヨ ) ( ヨ

 $\Omega$ 

#### Another Look at the Gender Effect The Weighted Means Approach

• In that case, our weighted estimate of the first row mean would be

$$
\frac{n_{11}\bar{Y}_{11} + n_{12}\bar{Y}_{12}}{n_{11} + n_{12}} = \frac{2}{3}25 + \frac{1}{3}17 = 22.3333
$$
 (9)

Correspondingly, the weighted estimate of the second row

$$
\frac{n_{21}\bar{Y}_{21} + n_{22}\bar{Y}_{22}}{n_{21} + n_{22}} = \frac{3}{10}27 + \frac{7}{20}20 = 22.1
$$
 (10)

- Something truly interesting has been revealed. Note that,
- This is an example of *Simpson's Paradox*.

( ロ ) ( *同* ) ( ヨ ) ( ヨ

 $\Omega$ 

#### Another Look at the Gender Effect The Weighted Means Approach

• In that case, our weighted estimate of the first row mean would be

$$
\frac{n_{11}\bar{Y}_{11} + n_{12}\bar{Y}_{12}}{n_{11} + n_{12}} = \frac{2}{3}25 + \frac{1}{3}17 = 22.3333
$$
 (9)

Correspondingly, the weighted estimate of the second row mean is

$$
\frac{n_{21}\bar{Y}_{21} + n_{22}\bar{Y}_{22}}{n_{21} + n_{22}} = \frac{3}{10}27 + \frac{7}{20}20 = 22.1
$$
 (10)

- Something truly interesting has been revealed. Note that,
- This is an example of *Simpson's Paradox*.

**4 ロト 4 何 ト** 

 $2Q$ 

#### Another Look at the Gender Effect The Weighted Means Approach

• In that case, our weighted estimate of the first row mean would be

$$
\frac{n_{11}\bar{Y}_{11} + n_{12}\bar{Y}_{12}}{n_{11} + n_{12}} = \frac{2}{3}25 + \frac{1}{3}17 = 22.3333
$$
 (9)

Correspondingly, the weighted estimate of the second row mean is

$$
\frac{n_{21}\bar{Y}_{21} + n_{22}\bar{Y}_{22}}{n_{21} + n_{22}} = \frac{3}{10}27 + \frac{7}{20}20 = 22.1
$$
 (10)

- Something truly interesting has been revealed. Note that, although college educated women earn less than their male counterparts, and non-college educated women earn less than their male counterparts, in the data as a whole, women average higher income than men!
- This is an example of *Simpson's Paradox*.

**K ロ ト K 何 ト K ヨ ト K** 

 $2Q$ 

#### Another Look at the Gender Effect The Weighted Means Approach

• In that case, our weighted estimate of the first row mean would be

$$
\frac{n_{11}\bar{Y}_{11} + n_{12}\bar{Y}_{12}}{n_{11} + n_{12}} = \frac{2}{3}25 + \frac{1}{3}17 = 22.3333
$$
 (9)

Correspondingly, the weighted estimate of the second row mean is

$$
\frac{n_{21}\bar{Y}_{21} + n_{22}\bar{Y}_{22}}{n_{21} + n_{22}} = \frac{3}{10}27 + \frac{7}{20}20 = 22.1
$$
 (10)

- Something truly interesting has been revealed. Note that, although college educated women earn less than their male counterparts, and non-college educated women earn less than their male counterparts, in the data as a whole, women average higher income than men!
- This is an example of Simpson's Paradox.

#### Another Look at the Gender Effect The Weighted Means Approach

- Suppose we were to test for the main effect of *Gender* as before, except this time using weights.
- We first construct the t statistic. But this time, the null

$$
\frac{n_{11}}{n_{1\bullet}}\mu_{11} + \frac{n_{12}}{n_{1\bullet}}\mu_{12} = \frac{n_{21}}{n_{2\bullet}}\mu_{21} + \frac{n_{22}}{n_{2\bullet}}\mu_{22} \tag{11}
$$

( ロ ) ( *同* ) ( ヨ ) ( ヨ

 $\Omega$ 

 $\bullet$  We'll load in a brief function to compute the t statistic. and feed it our data for analysis.

#### Another Look at the Gender Effect The Weighted Means Approach

- Suppose we were to test for the main effect of *Gender* as before, except this time using weights.
- $\bullet$  We first construct the t statistic. But this time, the null hypothesis is

$$
\frac{n_{11}}{n_{1\bullet}}\mu_{11} + \frac{n_{12}}{n_{1\bullet}}\mu_{12} = \frac{n_{21}}{n_{2\bullet}}\mu_{21} + \frac{n_{22}}{n_{2\bullet}}\mu_{22}
$$
(11)

( ロ ) ( *同* ) ( ヨ ) ( ヨ

 $\Omega$ 

• We'll load in a brief function to compute the t statistic, and feed it our data for analysis.

#### Another Look at the Gender Effect The Weighted Means Approach

- Suppose we were to test for the main effect of *Gender* as before, except this time using weights.
- We first construct the t statistic. But this time, the null hypothesis is

$$
\frac{n_{11}}{n_{1\bullet}}\mu_{11} + \frac{n_{12}}{n_{1\bullet}}\mu_{12} = \frac{n_{21}}{n_{2\bullet}}\mu_{21} + \frac{n_{22}}{n_{2\bullet}}\mu_{22}
$$
(11)

( ロ ) ( *同* ) ( ヨ ) ( ヨ

つへへ

 $\bullet$  We'll load in a brief function to compute the t statistic, and feed it our data for analysis.

メロメ メ母メ メ君メ メヨメー

重

 $298$ 

# Another Look at the Gender Effect

The Weighted Means Approach

- > GeneralizedT<-function(means,sds,ns,wts,k0=0)
- + {
- + J<-length(means)
- $+ df < -sum(ns) J$
- + VarEstimate <- sum((ns-1)\*sds^2)/df
- $+$  num $\leq$ -sum $(w$ ts $\ast$ means $)-k$ 0
- + den<-sqrt(sum(wts^2/ns)\*VarEstimate)
- + t<-num/den
- $+$  return $(c(t, df))$
- + }
- > GeneralizedT(c(25,17,27,20),sqrt(c(2.285714,4.666667,4,2)),
- $+$  c(8,4,3,7),c(2/3,1/3,-3/10,-7/10))
- [1] 0.3269696 18.0000000
- $\bullet$  If we square the resulting  $t$  statistic, we obtain the  $F$ statistic given by the ANOVA analysis.
	- > GeneralizedT(c(25,17,27,20),sqrt(c(2.285714,4.666667,4,2)),
	- $+$  c(8,4,3,7),c(2/3,1/3,-3/10,-7/10))[1]<sup>2</sup>
	- [1] 0.1069091

イロト イ押ト イヨト イヨト

 $2Q$ 

#### Another Look at the Gender Effect The Degree Effect

- Suppose we now use the same approach to assess the effect of Degree on Salary.
	- $>$  GeneralizedT(c(25,17,27,20),sqrt(c(2.285714,4.666667,
	- $+$  c(8,4,3,7),c(8/11,-4/11,3/11,-7/11))[1]<sup>^</sup>2
	- [1] 87.20182
- $\bullet$  This F is highly significant, but it *does not agree* with the F value of 98.0611 shown in our ANOVA table. What happened?
- Type I sums of squares, it turns out, are order dependent, and effects are processed in the order given in the model statement.

Þ

 $2Q$ 

#### Another Look at the Gender Effect The Degree Effect

• So, if we reverse the order of *Degree* and *Gender* in the model specification, we obtain an  $F$  of 87.2, agreeing with our t test-based analysis.

```
> fit.2 <- lm(Salary ~ Degree * Gender)
```

```
> anova(fit.2)
```

```
Analysis of Variance Table
```

```
Response: Salary
              Df Sum Sq Mean Sq F value Pr(\ge F)Degree 1 242.227 242.227 87.2018 2.534e-08 ***
Gender 1 30.462 30.462 10.9662 0.003881 **
Degree:Gender 1 1.175 1.175 0.4229 0.523690<br>Residuals 18 50.000 2.778
              Residuals 18 50.000 2.778
---
Signif. codes: 0 '***' 0.001 '**' 0.01 '*' 0.05 '.' 0.1 ' ' 1
```
Why does order matter in the case of non-orthogonal designs, while it doesn't change the results when sample sizes are equal? イロト イ部 トメ ヨ トメ ヨト

( ロ ) ( *同* ) ( ヨ ) ( ヨ

 $\Omega$ 

- The Degree Effect
	- Type I sums of squares are based on a sequential modeling approach, using multiple regression.
	- When predictors in multiple regression are uncorrelated, or orthogonal, then the effect of a predictor does not depend on other predictors in the equation, so order makes no difference.
	- However, if they are not uncorrelated, the result of a significance test for a particular predictor depends on the order in which it was entered into the model.
	- We can show that, in this case, however, the contrasts are not orthogonal. If we assume that each of our means has variance  $\sigma^2/n_{ij}$ , then we can compute the covariance between the contrasts computed for the *Gender* and Degree main effects.

**K ロト K 御 ト K 君 ト K 君 ト** 

E

 $2Q$ 

### Covariance between Contrasts

- Recall from our early discussion of linear combinations that, if group means are independent, we can compute the covariance between linear combinations without worrying covariances between different means.
- In this case, the sample based estimates of the two linear

$$
\begin{array}{lll} \hat{\psi}_{Gender} & = & \frac{2}{3}\bar{Y}_{11}+\frac{1}{3}\bar{Y}_{12}-\frac{3}{10}\bar{Y}_{21}-\frac{7}{10}\bar{Y}_{22} \\ \hat{\psi}_{Degree} & = & \frac{8}{11}\bar{Y}_{11}-\frac{4}{11}\bar{Y}_{12}+\frac{3}{11}\bar{Y}_{21}-\frac{7}{11}\bar{Y}_{22} \end{array}
$$

Using the "heuristic rule," we can calculate the covariance

$$
Cov\left(\hat{\psi}_{Degree}, \hat{\psi}_{Gender}\right) = \frac{8 \times 2}{3 \times 11} \frac{\sigma^2}{n_{11}} - \frac{4 \times 1}{3 \times 11} \frac{\sigma^2}{n_{12}} - \frac{3 \times 3}{11 \times 11} \frac{\sigma^2}{n_{21}} + \frac{8 \times 7}{11 \times 11} \frac{\sigma^2}{n_{22}} = \frac{8 \times 2}{3 \times 11} \frac{\sigma^2}{8} - \frac{4 \times 1}{3 \times 11} \frac{\sigma^2}{4} - \frac{3 \times 3}{11 \times 11} \frac{\sigma^2}{3} + \frac{8 \times 7}{11 \times 11} \frac{\sigma^2}{7} = \left(\frac{2}{33} - \frac{1}{33} - \frac{3}{121} + \frac{8}{121}\right) \sigma^2 = 26/363
$$

**K ロト K 御 ト K 君 ト K 君 ト** 

E

 $2Q$ 

### Covariance between Contrasts

- Recall from our early discussion of linear combinations that, if group means are independent, we can compute the covariance between linear combinations without worrying covariances between different means.
- In this case, the sample based estimates of the two linear combinations are

$$
\begin{array}{rcl} \hat{\psi}_{Gender} &=& \frac{2}{3}\bar{Y}_{11} + \frac{1}{3}\bar{Y}_{12} - \frac{3}{10}\bar{Y}_{21} - \frac{7}{10}\bar{Y}_{22} \\ \hat{\psi}_{Degree} &=& \frac{8}{11}\bar{Y}_{11} - \frac{4}{11}\bar{Y}_{12} + \frac{3}{11}\bar{Y}_{21} - \frac{7}{11}\bar{Y}_{22} \end{array}
$$

Using the "heuristic rule," we can calculate the covariance

$$
Cov\left(\hat{\psi}_{Degree}, \hat{\psi}_{Gender}\right) = \frac{8 \times 2}{3 \times 11} \frac{\sigma^2}{n_{11}} - \frac{4 \times 1}{3 \times 11} \frac{\sigma^2}{n_{12}} - \frac{3 \times 3}{11 \times 11} \frac{\sigma^2}{n_{21}} + \frac{8 \times 7}{11 \times 11} \frac{\sigma^2}{n_{22}} = \frac{8 \times 2}{3 \times 11} \frac{\sigma^2}{8} - \frac{4 \times 1}{3 \times 11} \frac{\sigma^2}{4} - \frac{3 \times 3}{11 \times 11} \frac{\sigma^2}{3} + \frac{8 \times 7}{11 \times 11} \frac{\sigma^2}{7} = \left(\frac{2}{33} - \frac{1}{33} - \frac{3}{121} + \frac{8}{121}\right) \sigma^2 = 26/363
$$

**K ロト K 御 ト K 君 ト K 君 ト** 

 $2Q$ 

### Covariance between Contrasts

- Recall from our early discussion of linear combinations that, if group means are independent, we can compute the covariance between linear combinations without worrying covariances between different means.
- In this case, the sample based estimates of the two linear combinations are

$$
\begin{array}{rcl} \hat{\psi}_{Gender} &=& \frac{2}{3}\bar{Y}_{11} + \frac{1}{3}\bar{Y}_{12} - \frac{3}{10}\bar{Y}_{21} - \frac{7}{10}\bar{Y}_{22} \\ \hat{\psi}_{Degree} &=& \frac{8}{11}\bar{Y}_{11} - \frac{4}{11}\bar{Y}_{12} + \frac{3}{11}\bar{Y}_{21} - \frac{7}{11}\bar{Y}_{22} \end{array}
$$

Using the "heuristic rule," we can calculate the covariance between the two linear combinations by taking products and applying the conversion rule.

$$
Cov\left(\hat{\psi}_{Degree}, \hat{\psi}_{Gender}\right) = \frac{8 \times 2}{3 \times 11} \frac{\sigma^2}{n_{11}} - \frac{4 \times 1}{3 \times 11} \frac{\sigma^2}{n_{12}} - \frac{3 \times 3}{11 \times 11} \frac{\sigma^2}{n_{21}} + \frac{8 \times 7}{11 \times 11} \frac{\sigma^2}{n_{22}} = \frac{8 \times 2}{3 \times 11} \frac{\sigma^2}{8} - \frac{4 \times 1}{3 \times 11} \frac{\sigma^2}{4} - \frac{3 \times 3}{11 \times 11} \frac{\sigma^2}{3} + \frac{8 \times 7}{11 \times 11} \frac{\sigma^2}{7} = \left(\frac{3}{33} - \frac{3}{33} - \frac{3}{121} + \frac{8}{121}\right) \sigma^2 = 26/363
$$

# Type III Sums of Squares

- It is easy to verify that, with equal sample sizes, the corresponding contrasts have zero covariance and are orthogonal.
- Note that the latter depends on equality of variances as well as equality of sample sizes.
- We saw in the preceding section how the default anova procedure in R generates a hierarchical, weighted-means-based analysis. Results depend on the order in which terms are entered into the model equation.
- The sums of squares for this type of analysis are called Type I Sums of Squares, a nomenclature that is believed to have originated with SAS.
- The alternative approach, based on unweighted-means, is non-hierarchical, and is referred to as Type III Sums of Squares. In this approach, sums of squares are based on the dropping of only one term at a time from the full model, rather than dropping a sequence of terms. Consequently, the results of the analysis do not depend on the order terms were entered into the model. (□ ) (母 )

<span id="page-58-0"></span>э

#### [Type III Sums of Squares](#page-58-0)

## Type III Sums of Squares

Here, we demonstrate with our analyses of Gender and Degree main effects, how to obtain the classic Type III Sums of Squares with unbalanced data.

```
> options(contrasts = c("contr.sum","contr.poly"))
> fit <- lm(Salary ~ Gender * Degree)
> drop1(fit,~.,test="F")
```
Single term deletions

```
Model:
Salary ~ Gender * Degree
                  Df Sum of Sq RSS AIC F value Pr(>F)
<none> 50.000 26.062
Gender 1 29.371 79.371 34.228 10.5734 0.004429 **<br>Degree 1 264.336 314.336 64.507 95.1608 1.306e-08 **
Degree 1 264.336 314.336 64.507 95.1608 1.306e-08 ***<br>Gender:Degree 1 1.175 51.175 24.573 0.4229 0.523690
                          1.175 51.175 24.573 0.4229 0.523690
---
Signif. codes: 0 '***' 0.001 '**' 0.01 '*' 0.05 '.' 0.1 ' ' 1
> fit2 <- lm(Salary ~ Degree * Gender)
> drop1(fit2,~.,test="F")
Single term deletions
Model:
Salary ~ Degree * Gender
                  Df Sum of Sq RSS AIC F value Pr(>F)
Df Sum of Sq RSS AIC F value<br>
\frac{\text{50.000 26.062}}{50.000 26.062}<br>
Degree 1 264.336 314.336 64.507 95.1608
Degree 1 264.336 314.336 64.507 95.1608 1.306e-08 ***<br>Gender 1 29.371 79.371 34.228 10.5734 0.004429 **
Gender 1 29.371 79.371 34.228 10.5734 0.004429 **<br>Degree:Gender 1 1.175 51.175 24.573 0.4229 0.523690
                         Degree:Gender 1 1.175 51.175 24.573 0.4229 0.523690
---
Signif. codes: 0 '***' 0.001 '**' 0.01 '*' 0.05 '.' 0.1 ' ' 1
```
<span id="page-59-0"></span> $299$ 

メロト メタト メミト メミト

#### <span id="page-60-0"></span>[Type III Sums of Squares](#page-58-0)

# Type II Sums of Squares

• Here, we demonstrate with our analyses of *Gender* and Degree main effects, how to obtain the Type II Sums of Squares with unbalanced data. First, the car library must be loaded. Then, the Anova command must be invoked, with the Type=2 (or, alternatively, Type="II") option.

```
> options(contrasts = c("contr.sum","contr.poly"))
> fit <- lm(Salary ~ Gender * Degree)
> Anova(fit,type=2)
```
Anova Table (Type II tests)

```
Response: Salary
             Sum Sq Df F value Pr(\ge F)Gender 30.462 1 10.9662 0.003881 **
Degree 272.392 1 98.0611 1.038e-08 ***
Gender:Degree 1.175 1 0.4229 0.523690
Residuals 50.000 18
---
Signif. codes: 0 '***' 0.001 '**' 0.01 '*' 0.05 '.' 0.1 ' ' 1
                                               イロト イ押ト イヨト イヨト
                                                                         298
```
# Type III Sums of Squares with the car Library

```
• In a similar manner, one may analyze Gender and Degree
 main effects, with the Type III Sums of Squares with
 unbalanced data. First, the car library must be loaded.
 Then, the Anova command must be invoked, with the
 Type=3 (or, alternatively, Type="III") option.
```

```
> options(contrasts = c("contr.sum","contr.poly"))
> fit <- lm(Salary ~ Gender * Degree)
> Anova(fit,type=3)
```

```
Anova Table (Type III tests)
```

```
Response: Salary
             Sum Sq Df F value Pr(>F)
(Intercept) 9305.8 1 3350.0845 < 2.2e-16 ***<br>Gender 29.4 1 10.5734 0.004429 **
                         10.5734 0.004429 **
Degree 264.3 1 95.1608 1.306e-08 ***
Gender:Degree 1.2 1 0.4229 0.523690
          50.0 18---
Signif. codes: 0 '***' 0.001 '**' 0.01 '*' 0.05 '.' 0.1 ' ' 1
                                                       イロト イ押ト イヨト イヨト
                                                                                     298
```
[Introduction](#page-66-0) [Comparisons of the Methods](#page-67-0) [Selection of a Method](#page-96-0)

# Introduction

- Clearly, when analyzing unbalanced designs, which method (Type I or Type III) is employed can have a substantial effect on the results.
- Since we haven't yet gotten to the later chapters in the relationship to ANOVA, we should defer some of the more
- At that time, we'll discuss in detail that there are actually 4 methods (Types I, II, III, and IV).
- Type IV sums of squares are an extension of Type III
- <span id="page-62-0"></span>Type II sums of squares are an adaptation of Type I that イロメ イ部メ イヨメ イヨメ

[Introduction](#page-66-0) [Comparisons of the Methods](#page-67-0) [Selection of a Method](#page-96-0)

# Introduction

- Clearly, when analyzing unbalanced designs, which method (Type I or Type III) is employed can have a substantial effect on the results.
- Since we haven't yet gotten to the later chapters in the textbook that discuss multiple regression and its relationship to ANOVA, we should defer some of the more technical discussion comparing the two methods.
- At that time, we'll discuss in detail that there are actually 4 methods (Types I, II, III, and IV).
- Type IV sums of squares are an extension of Type III
- Type II sums of squares are an adaptation of Type I that イロト イ押ト イヨト イヨト

[Introduction](#page-66-0) [Comparisons of the Methods](#page-67-0) [Selection of a Method](#page-96-0)

# Introduction

- Clearly, when analyzing unbalanced designs, which method (Type I or Type III) is employed can have a substantial effect on the results.
- Since we haven't yet gotten to the later chapters in the textbook that discuss multiple regression and its relationship to ANOVA, we should defer some of the more technical discussion comparing the two methods.
- At that time, we'll discuss in detail that there are actually 4 methods (Types I, II, III, and IV).
- Type IV sums of squares are an extension of Type III
- Type II sums of squares are an adaptation of Type I that イロト イ押ト イヨト イヨト

[Introduction](#page-66-0) [Comparisons of the Methods](#page-67-0) [Selection of a Method](#page-96-0)

# Introduction

- Clearly, when analyzing unbalanced designs, which method (Type I or Type III) is employed can have a substantial effect on the results.
- Since we haven't yet gotten to the later chapters in the textbook that discuss multiple regression and its relationship to ANOVA, we should defer some of the more technical discussion comparing the two methods.
- At that time, we'll discuss in detail that there are actually 4 methods (Types I, II, III, and IV).
- Type IV sums of squares are an extension of Type III designed to specifically handle the case in which entire cells in the factorial design have no observations, either by happenstance or because they are technically or ethically unfeasible.
- Type II sums of squares are an adaptation of Type I that イロト イ押ト イヨト イヨト

[Introduction](#page-62-0) [Comparisons of the Methods](#page-67-0) [Selection of a Method](#page-96-0)

# Introduction

- Clearly, when analyzing unbalanced designs, which method (Type I or Type III) is employed can have a substantial effect on the results.
- Since we haven't yet gotten to the later chapters in the textbook that discuss multiple regression and its relationship to ANOVA, we should defer some of the more technical discussion comparing the two methods.
- At that time, we'll discuss in detail that there are actually 4 methods (Types I, II, III, and IV).
- Type IV sums of squares are an extension of Type III designed to specifically handle the case in which entire cells in the factorial design have no observations, either by happenstance or because they are technically or ethically unfeasible.
- <span id="page-66-0"></span>Type II sums of squares are an adaptation of Type I that eliminates the dependence on the order terms are listed in the model. イロト イ押ト イヨト イヨト

[Comparisons of the Methods](#page-68-0) [Selection of a Method](#page-96-0)

#### Comparisons of the methods Equivalence Relationships

- A number of resources on the internet list situations in which the various methods yield identical results. The first point is that, if cell sample sizes are equal, all methods are equivalent.
- In the case of unequal cell sizes, the following relationships hold in a 2-way factorial design (assuming that the terms in the model are entered in the order A, B, AB.

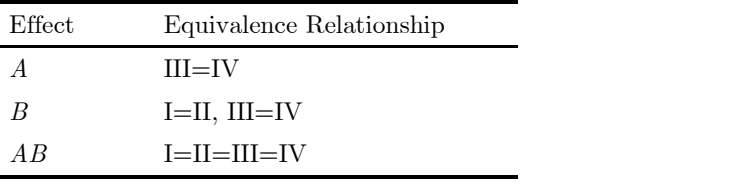

<span id="page-67-0"></span>**K ロ K K 何 K K ミ K K ミ K** 

[Comparisons of the Methods](#page-67-0) [Selection of a Method](#page-96-0)

#### Comparisons of the methods Equivalence Relationships

<span id="page-68-0"></span>r.

- A number of resources on the internet list situations in which the various methods yield identical results. The first point is that, if cell sample sizes are equal, all methods are equivalent.
- In the case of unequal cell sizes, the following relationships hold in a 2-way factorial design (assuming that the terms in the model are entered in the order A, B, AB.

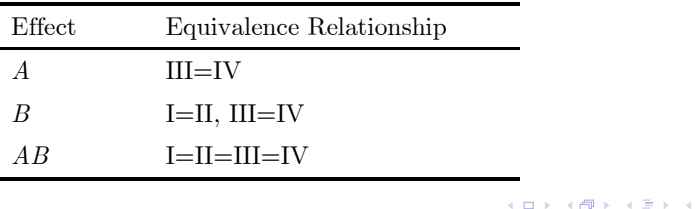

[Comparisons of the Methods](#page-67-0) [Selection of a Method](#page-96-0)

#### Comparisons of the methods Calculation Procedures

- ANOVA calculations can be accomplished in a multiple regression context, and sums of squares are actually differences in the sum of squared residuals obtained from fitting two nested models in multiple regression.
- When a qualitative variable (i.e., a "factor") is involved, the predictors are specially coded variables.
- The table below shows how sums of squares are calculated for the different terms in a 2-factor ANOVA.

(□ ) (何 ) (□ ) (□

 $\Omega$ 

[Comparisons of the Methods](#page-67-0) [Selection of a Method](#page-96-0)

#### Comparisons of the methods Calculation Procedures

- ANOVA calculations can be accomplished in a multiple regression context, and sums of squares are actually differences in the sum of squared residuals obtained from fitting two nested models in multiple regression.
- When a qualitative variable (i.e., a "factor") is involved, the predictors are specially coded variables.
- The table below shows how sums of squares are calculated for the different terms in a 2-factor ANOVA.

кох к#кха≅х к

 $\Omega$ 

[Comparisons of the Methods](#page-67-0) [Selection of a Method](#page-96-0)

#### Comparisons of the methods Calculation Procedures

- ANOVA calculations can be accomplished in a multiple regression context, and sums of squares are actually differences in the sum of squared residuals obtained from fitting two nested models in multiple regression.
- When a qualitative variable (i.e., a "factor") is involved, the predictors are specially coded variables.
- The table below shows how sums of squares are calculated for the different terms in a 2-factor ANOVA.

кох к#кха≅х к

つへへ
[Comparisons of the Methods](#page-67-0) [Selection of a Method](#page-96-0)

## Comparisons of the methods

Calculation Procedures

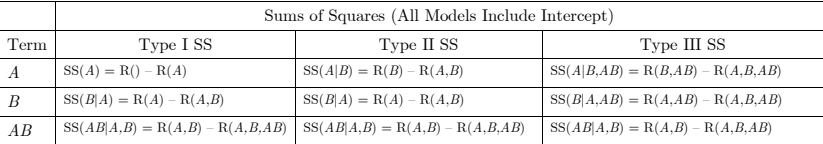

**K ロト K 御 ト K 君 ト K 君 ト** 

重

[Comparisons of the Methods](#page-67-0) [Selection of a Method](#page-96-0)

#### Comparisons of the methods Calculation Procedures

- The Venn diagram on the next page represents the fact that the overall sources of variation in the 2-Way factorial design are not generally orthogonal with unequal  $n$ . Following Rudolf Cardinal's excellent webpage, we can gain some insight into the meaning of the various  $SS$  methods as follows.
- Again, assuming  $A$  is first in the model specification, Type I SS ("sequential") has
	-
	-
- This asks the questions: what's the whole effect of A (ignoring  $B$ )? What's the effect of  $B$ , over and above the effect of A? What's the effect of the AB interaction, over and above the effects of A and B? These could be written as tests of A, and  $B|A$ , and  $AB|A, B$ . **K ロト K 御 ト K 君 ト K 君 ト**

[Comparisons of the Methods](#page-67-0) [Selection of a Method](#page-96-0)

#### Comparisons of the methods Calculation Procedures

- The Venn diagram on the next page represents the fact that the overall sources of variation in the 2-Way factorial design are not generally orthogonal with unequal  $n$ . Following Rudolf Cardinal's excellent webpage, we can gain some insight into the meaning of the various  $SS$  methods as follows.
- $\bullet$  Again, assuming A is first in the model specification, Type I SS ("sequential") has
	- $\bullet$   $SS_A = t + u + v + w$
	- $\bullet$   $SS_B = x + y$
	- $\bullet$  SS<sub>AB</sub> = z
- This asks the questions: what's the whole effect of A (ignoring  $B$ )? What's the effect of  $B$ , over and above the effect of A? What's the effect of the AB interaction, over and above the effects of A and B? These could be written as tests of A, and  $B|A$ , and  $AB|A, B$ . イロト イ部 トメ ヨト メヨト

[Comparisons of the Methods](#page-67-0) [Selection of a Method](#page-96-0)

#### Comparisons of the methods Calculation Procedures

- The Venn diagram on the next page represents the fact that the overall sources of variation in the 2-Way factorial design are not generally orthogonal with unequal  $n$ . Following Rudolf Cardinal's excellent webpage, we can gain some insight into the meaning of the various  $SS$  methods as follows.
- $\bullet$  Again, assuming A is first in the model specification, Type I SS ("sequential") has
	- $\bullet$   $SS_A = t + u + v + w$
	- $\bullet$   $SS_B = x + y$
	- $\bullet$  SS<sub>AB</sub> = z
- This asks the questions: what's the whole effect of A (ignoring  $B$ )? What's the effect of  $B$ , over and above the effect of  $A$ ? What's the effect of the  $\overline{AB}$  interaction, over and above the effects of A and B? These could be written as tests of A, and  $B|A$ , and  $AB|A, B$ . **K ロト K 御 ト K 君 ト K 君 ト**

[Comparisons of the Methods](#page-67-0) [Selection of a Method](#page-96-0)

#### Comparisons of the methods Calculation Procedures

- The Venn diagram on the next page represents the fact that the overall sources of variation in the 2-Way factorial design are not generally orthogonal with unequal  $n$ . Following Rudolf Cardinal's excellent webpage, we can gain some insight into the meaning of the various  $SS$  methods as follows.
- $\bullet$  Again, assuming A is first in the model specification, Type I SS ("sequential") has

$$
\bullet \ \ SS_A = t + u + v + w
$$

$$
SS_B = x + y
$$

$$
S_{AB} = z
$$

This asks the questions: what's the whole effect of A (ignoring  $B$ )? What's the effect of  $B$ , over and above the effect of  $A$ ? What's the effect of the  $\overline{AB}$  interaction, over and above the effects of A and B? These could be written as tests of A, and  $B|A$ , and  $AB|A, B$ . イロト イ押ト イヨト イヨト

[Comparisons of the Methods](#page-67-0) [Selection of a Method](#page-96-0)

#### Comparisons of the methods Calculation Procedures

- The Venn diagram on the next page represents the fact that the overall sources of variation in the 2-Way factorial design are not generally orthogonal with unequal  $n$ . Following Rudolf Cardinal's excellent webpage, we can gain some insight into the meaning of the various  $SS$  methods as follows.
- $\bullet$  Again, assuming A is first in the model specification, Type I SS ("sequential") has

$$
\bullet \ \ SS_A = t + u + v + w
$$

$$
SS_B = x + y
$$

- $S_{AB} = z$
- This asks the questions: what's the whole effect of A (ignoring  $B$ )? What's the effect of  $B$ , over and above the effect of  $A$ ? What's the effect of the  $\overline{AB}$  interaction, over and above the effects of A and B? These could be written as tests of A, and  $B|A$ , and  $AB|A, B$ . イロト イ押ト イヨト イヨト

[Comparisons of the Methods](#page-67-0) [Selection of a Method](#page-96-0)

#### Comparisons of the methods Calculation Procedures

- The Venn diagram on the next page represents the fact that the overall sources of variation in the 2-Way factorial design are not generally orthogonal with unequal  $n$ . Following Rudolf Cardinal's excellent webpage, we can gain some insight into the meaning of the various  $SS$  methods as follows.
- $\bullet$  Again, assuming A is first in the model specification, Type I SS ("sequential") has

$$
\bullet \ \ SS_A = t + u + v + w
$$

$$
SS_B = x + y
$$

$$
SS_{AB}=z
$$

This asks the questions: what's the whole effect of A (ignoring  $B$ )? What's the effect of  $B$ , over and above the effect of A? What's the effect of the AB interaction, over and above the effects of  $A$  and  $B$ ? These could be written as tests of A, and  $B|A$ , and  $AB|A, B$ . **K ロ ト K 何 ト K ヨ ト K** 

[Comparisons of the Methods](#page-67-0) [Selection of a Method](#page-96-0)

## Comparisons of the methods

Calculation Procedures

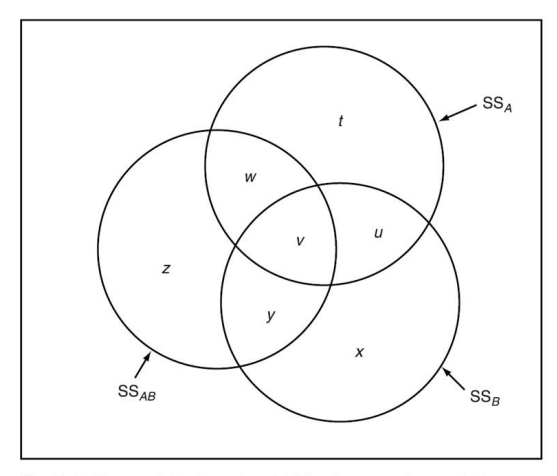

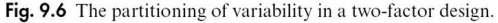

コト イ団ト イヨト イヨト

 $298$ 

E

[Comparisons of the Methods](#page-67-0) [Selection of a Method](#page-96-0)

#### Comparisons of the methods Calculation Procedures

• Type II SS ("hierarchical"):

$$
\bullet \ \ SS_A = t + w
$$

$$
SS_B = x + y
$$

$$
\bullet \ \ SS_{AB} = z
$$

- This adjusts terms for all other terms except higher-order terms including the same predictors (in this example, adjusting the main effects of A and B for each other, but not for the interaction).
- By "adjust for", we mean "not include any portion of the variance that overlaps with". These could be written as tests of  $A|B$ , and  $B|A$ , and  $AB|A, B$ .

(□ ) (何 ) (□ ) (□

[Comparisons of the Methods](#page-67-0) [Selection of a Method](#page-96-0)

# Comparisons of the methods

Calculation Procedures

#### • Type II SS ("hierarchical"):

- $\bullet$  SS<sub>A</sub> = t + w
- 2  $SS_B = x + y$
- $S_{AB} = z$
- This adjusts terms for all other terms except higher-order terms including the same predictors (in this example, adjusting the main effects of A and B for each other, but not for the interaction).
- By "adjust for", we mean "not include any portion of the variance that overlaps with". These could be written as tests of  $A|B$ , and  $B|A$ , and  $AB|A, B$ .

 $\Omega$ 

イロト イ母ト イヨト イヨト

[Comparisons of the Methods](#page-67-0) [Selection of a Method](#page-96-0)

# Comparisons of the methods

Calculation Procedures

• Type II SS ("hierarchical"):

$$
SS_A = t + w
$$

$$
SS_B = x + y
$$

- $3 S_{AB} = z$
- This adjusts terms for all other terms except higher-order terms including the same predictors (in this example, adjusting the main effects of A and B for each other, but not for the interaction).
- By "adjust for", we mean "not include any portion of the variance that overlaps with". These could be written as tests of  $A|B$ , and  $B|A$ , and  $AB|A, B$ .

 $\Omega$ 

イロト イ母ト イヨト イヨト

[Comparisons of the Methods](#page-67-0) [Selection of a Method](#page-96-0)

# Comparisons of the methods

Calculation Procedures

• Type II SS ("hierarchical"):

\n- $$
SS_A = t + w
$$
\n- $SS_B = x + y$
\n

$$
\bullet \ \ SS_{AB} = z
$$

- This adjusts terms for all other terms except higher-order terms including the same predictors (in this example, adjusting the main effects of A and B for each other, but not for the interaction).
- By "adjust for", we mean "not include any portion of the variance that overlaps with". These could be written as tests of  $A|B$ , and  $B|A$ , and  $AB|A, B$ .

∢ □ ▶ ∢ ⁄∃ ▶

IN BINING B

[Comparisons of the Methods](#page-67-0) [Selection of a Method](#page-96-0)

#### Comparisons of the methods Calculation Procedures

• Type II SS ("hierarchical"):

\n- $$
SS_A = t + w
$$
\n- $SS_B = x + y$
\n- $SS_{AB} = z$
\n

- This adjusts terms for all other terms except higher-order terms including the same predictors (in this example, adjusting the main effects of A and B for each other, but not for the interaction).
- By "adjust for", we mean "not include any portion of the variance that overlaps with". These could be written as tests of  $A|B$ , and  $B|A$ , and  $AB|A, B$ .

イロト イ押ト イヨト イヨト

[Comparisons of the Methods](#page-67-0) [Selection of a Method](#page-96-0)

#### Comparisons of the methods Calculation Procedures

• Type II SS ("hierarchical"):

\n- $$
SS_A = t + w
$$
\n- $SS_B = x + y$
\n- $SS_{AB} = z$
\n

- This adjusts terms for all other terms except higher-order terms including the same predictors (in this example, adjusting the main effects of A and B for each other, but not for the interaction).
- By "adjust for", we mean "not include any portion of the variance that overlaps with". These could be written as tests of  $A|B$ , and  $B|A$ , and  $AB|A, B$ .

イロト イ押ト イヨト イヨト

つへへ

[Comparisons of the Methods](#page-67-0) [Selection of a Method](#page-96-0)

## Comparisons of the methods

Calculation Procedures

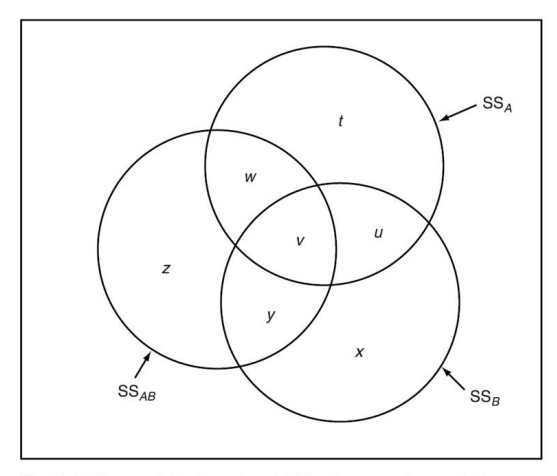

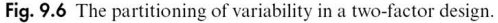

コト イ団ト イヨト イヨト

 $298$ 

E

[Comparisons of the Methods](#page-67-0) [Selection of a Method](#page-96-0)

# Comparisons of the methods

Calculation Procedures

#### • Type III SS ("marginal", "orthogonal")

- $\bullet$  SS<sub>A</sub> = t  $2 S_S = x$
- 
- $S_{AB} = z$
- This assesses the contribution of each predictor over and above all others. These could be written as tests of  $A|B, AB$ , and  $B|A, AB$ , and  $AB|A, B$ .

K ロ ▶ K 部 ▶ K 경 ▶ K 경 제

[Comparisons of the Methods](#page-67-0) [Selection of a Method](#page-96-0)

## Comparisons of the methods

Calculation Procedures

- Type III SS ("marginal", "orthogonal")
	- $\bullet$  SS<sub>A</sub> = t
	- $\bullet$   $SS_B = x$
	- $S_{AB} = z$
- This assesses the contribution of each predictor over and above all others. These could be written as tests of  $A|B, AB$ , and  $B|A, AB$ , and  $AB|A, B$ .

イロト イ母 ト イヨ ト イヨ ト

[Comparisons of the Methods](#page-67-0) [Selection of a Method](#page-96-0)

## Comparisons of the methods

Calculation Procedures

• Type III SS ("marginal", "orthogonal")

$$
\begin{array}{c}\n\bullet \quad SS_A = t \\
\bullet \quad SS_B = x\n\end{array}
$$

 $3 S_{AB} = z$ 

This assesses the contribution of each predictor over and above all others. These could be written as tests of  $A|B, AB$ , and  $B|A, AB$ , and  $AB|A, B$ .

イロト イ母 ト イヨ ト イヨ ト

[Comparisons of the Methods](#page-67-0) [Selection of a Method](#page-96-0)

# Comparisons of the methods

Calculation Procedures

• Type III SS ("marginal", "orthogonal")

\n- $$
SS_A = t
$$
\n- $SS_B = x$
\n- $SS_{AB} = z$
\n

This assesses the contribution of each predictor over and above all others. These could be written as tests of  $A|B, AB$ , and  $B|A, AB$ , and  $AB|A, B$ .

イロト イ押ト イヨト イヨト

[Comparisons of the Methods](#page-67-0) [Selection of a Method](#page-96-0)

# Comparisons of the methods

Calculation Procedures

• Type III SS ("marginal", "orthogonal")

\n- $$
SS_A = t
$$
\n- $SS_B = x$
\n- $SS_{AB} = z$
\n

This assesses the contribution of each predictor over and above all others. These could be written as tests of  $A|B, AB$ , and  $B|A, AB$ , and  $AB|A, B$ .

 $2Q$ 

イロト イ母ト イヨト イヨト

[Comparisons of the Methods](#page-67-0) [Selection of a Method](#page-96-0)

## Comparisons of the methods

Calculation Procedures

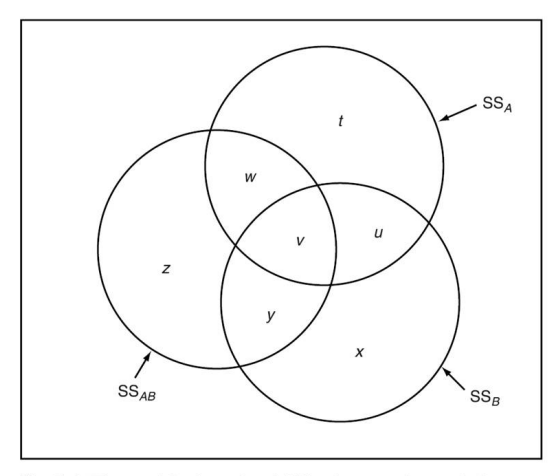

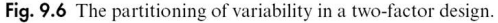

コト イ団ト イヨト イヨト

 $298$ 

E

[Comparisons of the Methods](#page-67-0) [Selection of a Method](#page-96-0)

### Some other Relevant Points

- As we have seen, Type I and Type III sums of squares test different hypotheses. This fact, for most users, probably takes precedence over other arguments advanced in favor of one method or another.
- However, main effects only make sense when there is no interaction. Moreover, the marginality principle in multiple regression states that interactions should only be considered in models that include all effects subordinate to the interaction. Type III sums of squares test main effects for factor A by removing A from a model that still included the AB interaction. This is seen as a violation of the marginality principle.
- Type II sums of squares are designed to test A and B main effects with maximum power when there is no interaction between A and B. イロト イ押ト イヨト イヨト

[Comparisons of the Methods](#page-67-0) [Selection of a Method](#page-96-0)

#### Some other Relevant Points

- As we have seen, Type I and Type III sums of squares test different hypotheses. This fact, for most users, probably takes precedence over other arguments advanced in favor of one method or another.
- However, main effects only make sense when there is no interaction. Moreover, the marginality principle in multiple regression states that interactions should only be considered in models that include all effects subordinate to the interaction. Type III sums of squares test main effects for factor A by removing A from a model that still included the AB interaction. This is seen as a violation of the marginality principle.
- Type II sums of squares are designed to test A and B main effects with maximum power when there is no interaction between A and B. イロト イ押ト イヨト イヨト

[Comparisons of the Methods](#page-67-0) [Selection of a Method](#page-96-0)

## Some other Relevant Points

- As we have seen, Type I and Type III sums of squares test different hypotheses. This fact, for most users, probably takes precedence over other arguments advanced in favor of one method or another.
- However, main effects only make sense when there is no interaction. Moreover, the marginality principle in multiple regression states that interactions should only be considered in models that include all effects subordinate to the interaction. Type III sums of squares test main effects for factor A by removing A from a model that still included the AB interaction. This is seen as a violation of the marginality principle.
- Type II sums of squares are designed to test A and B main effects with maximum power when there is no interaction between A and B. **K ロ ト K 何 ト K ヨ ト K ヨ ト**

<span id="page-96-0"></span>[Comparisons of the Methods](#page-67-0) [Selection of a Method](#page-101-0)

## Selection of a Method

- If there is any consensus among statisticians, it is probably in favor of Type III SS in most situations.
- However, different major "authorities" have come down
- Which method you choose depends on your scientific
- Clearly, if you have no priorities, or if you don't understand
- SPSS and SAS use Type III SS by default. Some editors Type III for "compatibility" with SPSS and SAS.
- If there is no interaction effect, Type II SS will probably the marginality principle. However, there is always the chance that you are committing a Type II error by failing **K ロト K 御 ト K 君 ト K 君 ト**

[Comparisons of the Methods](#page-67-0) [Selection of a Method](#page-101-0)

### Selection of a Method

- If there is any consensus among statisticians, it is probably in favor of Type III SS in most situations.
- However, different major "authorities" have come down strongly in favor of one method or another.
- Which method you choose depends on your scientific
- Clearly, if you have no priorities, or if you don't understand
- SPSS and SAS use Type III SS by default. Some editors Type III for "compatibility" with SPSS and SAS.
- If there is no interaction effect, Type II SS will probably the marginality principle. However, there is always the chance that you are committing a Type II error by failing **K ロト K 御 ト K 君 ト K 君 ト**

[Comparisons of the Methods](#page-67-0) [Selection of a Method](#page-101-0)

## Selection of a Method

- If there is any consensus among statisticians, it is probably in favor of Type III SS in most situations.
- However, different major "authorities" have come down strongly in favor of one method or another.
- Which method you choose depends on your scientific priorities.
- Clearly, if you have no priorities, or if you don't understand
- SPSS and SAS use Type III SS by default. Some editors Type III for "compatibility" with SPSS and SAS.
- If there is no interaction effect, Type II SS will probably the marginality principle. However, there is always the chance that you are committing a Type II error by failing イロト イ押ト イヨト イヨト

[Comparisons of the Methods](#page-67-0) [Selection of a Method](#page-101-0)

## Selection of a Method

- If there is any consensus among statisticians, it is probably in favor of Type III SS in most situations.
- However, different major "authorities" have come down strongly in favor of one method or another.
- Which method you choose depends on your scientific priorities.
- Clearly, if you have no priorities, or if you don't understand the methods, it is impossible to make an intelligent choice.
- SPSS and SAS use Type III SS by default. Some editors Type III for "compatibility" with SPSS and SAS.
- If there is no interaction effect, Type II SS will probably the marginality principle. However, there is always the chance that you are committing a Type II error by failing イロト イ押ト イヨト イヨト

[Comparisons of the Methods](#page-67-0) [Selection of a Method](#page-101-0)

## Selection of a Method

- If there is any consensus among statisticians, it is probably in favor of Type III SS in most situations.
- However, different major "authorities" have come down strongly in favor of one method or another.
- Which method you choose depends on your scientific priorities.
- Clearly, if you have no priorities, or if you don't understand the methods, it is impossible to make an intelligent choice.
- SPSS and SAS use Type III SS by default. Some editors will not give you a choice, but will demand that you use Type III for "compatibility" with SPSS and SAS.
- If there is no interaction effect, Type II SS will probably the marginality principle. However, there is always the chance that you are committing a Type II error by failing イロト イ押ト イヨト イヨト

<span id="page-101-0"></span>[Comparisons of the Methods](#page-67-0) [Selection of a Method](#page-96-0)

## Selection of a Method

- If there is any consensus among statisticians, it is probably in favor of Type III SS in most situations.
- However, different major "authorities" have come down strongly in favor of one method or another.
- Which method you choose depends on your scientific priorities.
- Clearly, if you have no priorities, or if you don't understand the methods, it is impossible to make an intelligent choice.
- SPSS and SAS use Type III SS by default. Some editors will not give you a choice, but will demand that you use Type III for "compatibility" with SPSS and SAS.
- If there is no interaction effect, Type II SS will probably give you more power than Type III SS, while maintaining the marginality principle. However, there is always the chance that you are committing a Type II error by failing to reject the hypothesis of no interaction, in which case the additional power is illusory. イロト イ押ト イヨト イヨト